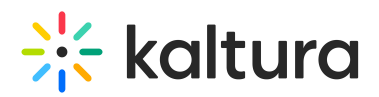

## **What metadata can be added to the Kaltura Lecture Capture recording?**

Last Modified on 08/06/2020 4:13 pm IDT

The Kaltura platform supports custom metadata that can be configured for each uploaded recording. When scheduling a recording, the user can determine the custom metadata for the recording. The information is populated after the recording is finished and uploaded. For additional information, please refer to Custom Data.

Copyright ©️ 2019 Kaltura Inc. All Rights Reserved. Designated trademarks and brands are the property of their respective owners. Use of this document constitutes acceptance of the Kaltura Terms of Use and Privacy Policy.